Министерство образования и науки Самарской области

Государственное бюджетное профессиональное образовательное учреждение Самарской области «Кинель - Черкасский сельскохозяйственный техникум»

# **Лабораторная работа № 6** (2 часа)

**Дисциплина:** Электронная техника

**Специальность:** 35.02.08. Электрификация и автоматизация сельского хозяйства **Группа:**29

**Тема:** Исследование ждущего мультивибратора.

**Цель:** Ознакомиться с конструкцией и приемами лабораторного исследования ждущего мультивибратора.

# **Приобретаемые умения и навыки:**

1. Научиться определять и рассчитывать основные параметры ждущего мультивибратора

Выполните задания и вышлите готовые задания на электронную почту преподавателя.

# **Ход и выполнение заданий**

**Задание 1.** Ознакомится с инструкционно – технологической картой лабораторной работы:

# *Оснащение рабочего места:*

- 1. Конденсатор- 1 шт.
- 2. Резистор 5 шт.
- 3. Транзистор 1 шт.
- 4. Осциллограф 1шт.
- 5. Соединительные провода.

## *Основные правила охраны труда на рабочем месте:*

1. Внимательно изучить содержание и порядок проведения лабораторной работы, а также безопасные приемы выполнения, ознакомится с технологической картой, инструментом. Строго соблюдать последовательность действий, описанных в инструкционной карте по ходу выполнения работы.

2. Подготовить к работе рабочее место, убрать посторонние предметы. Приборы и оборудование разместить таким образом, чтобы исключить их падение и опрокидывание.

3. Проверить исправность оборудования, приборов, целостность лабораторных приборов из стекла, инструментов.

4. Не прикасаться к находящимся под напряжением элементам электрической цепи, к корпусам стационарного электрооборудования, к зажимам конденсаторов, не производить переключений в цепях до отключения источника тока.

5. Наличие напряжения в электрической цепи проверять только приборами.

6. Не допускать предельных нагрузок измерительных приборов.

7. Не оставлять без надзора не выключенные электрические устройства и приборы.

#### *Литература:*

1. М.В. Гальперин Электронная техника, М, «Форум – Инфра-М», 2017, с.154-157. СОДЕРЖАНИЕ РАБОТЫ И ПОСЛЕДОВАТЕЛЬНОСТЬ ЕЕ ВЫПОЛНЕНИЯ

#### *Оснащение рабочего места:*

- 1. Конденсатор 4 шт.
- 2. Резистор 6 шт.
- 3. Тумблер 1 шт.
- 4. Транзистор 2 шт.
- 5. Осциллограф 1 шт.
- 6. Соединительные провода.

#### **СОДЕРЖАНИЕ РАБОТЫ И ПОСЛЕДОВАТЕЛЬНОСТЬ ЕЕ ВЫПОЛНЕНИЯ**

- 1. Ознакомиться с приборами и оборудованием на рабочем месте.
- 2. Проанализировать схемы, представленные на рисункам 6 и 7

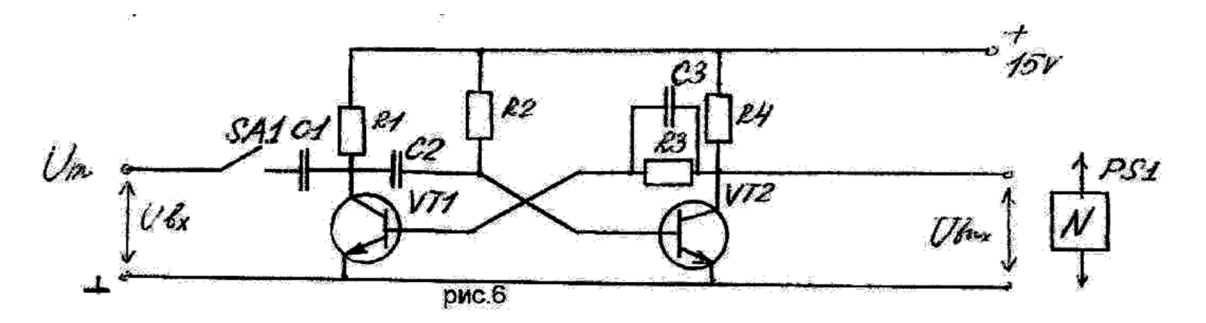

При этом используются следующие приборы и элементы схемы:

- С1 конденсатор 0,22 пФ.
- С2 конденсатор 3300пФ.
- С3 конденсатор 30 пФ.
- R1 резистор 4,7 кОм
- R2 резистор 47 кОм
- R3 резистор 10 кОм.
- R4 резистор 4,7 кОм.
	- 3. VT1,VT2 транзистор КТ 315 Ф.
	- 4. SA1 тумблер МТ1.
	- 5. PS1 осциллограф.

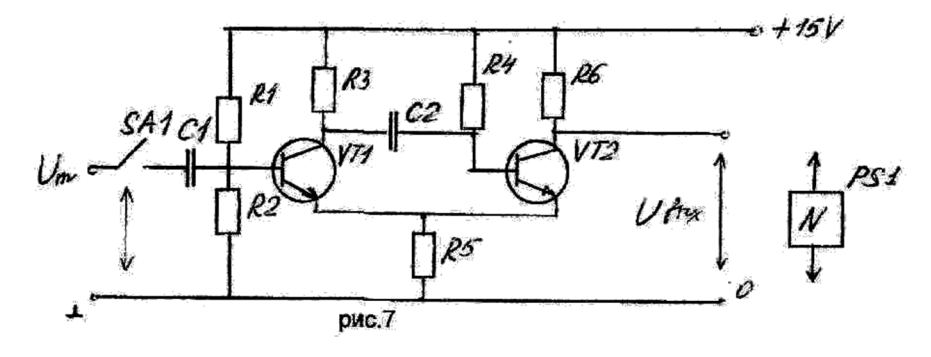

- 1. С1, С2 конденсатор 3300 пФ.
- 2. R1 резистор 150 кОм.
- 3. R2 резистор 47 кОм.
- 4. R3 резистор 10 кОм.
- 5. R4 резистор 47 кОм.
- 6. R5 резистор 3,3 кОм.
- 7. R6 резистор 10 кОм.
- 8. SA1 тумблер МТ1.
- 9. VT1, VT2 транзистор КТ 315 А.
- 10. PS1 осциллограф.

Вводим условные выполнения действий:

- 3. Установить необходимое напряжение питания на блоке ПГ и затем подключить схему к гнездам « $+15V$ »; «0»; «Uм».
- 4. Подключить к выходу мультивибратора осциллограф и подать на вход мультивибратора сигнал прямоугольной формы амплитудой 3V, частотой 1000Hz.
- 5. Зарисовать условную осциллограмму выходного напряжения при отключенном и включенном положении тумблера SA1.
- 6. Определить амплитуду импульсов, длительность импульсов tu и паузы tn. (для Вашей зарисованной осциллограммы)
- 7. Вычислить скважность:  $Q = tu + tn/tu$ .
- 8. Вычислить период и частоту следования импульсов мультивибратора:

 $T = tu = tn.$   $F = 1/T.$ 

- 10. Сравнить частоту импульсов на входе и выходе мультивибратора.
- 11. Сделать выводы по работе.

#### **12. Ответить на контрольные вопросы:**

- 1. Дайте определение мультивибратора.
- 2. Классификация мультивибраторов.
- 3. Режимы работы мультивибраторов.

Задание оформить и отправить по адресу: Ladi.Chapligina@yandex.ru с темой письма «29гр. ФИ. 26.03.2020» (ФИ – Ваша фамилия и имя)